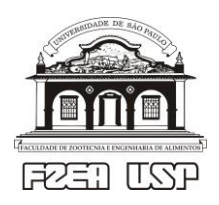

Universidade de São Paulo - USP Faculdade de Zootecnia e Engenharia de Alimentos - FZEA ZEB0562 Cálculo Numérico

## **Exercícios de fixação - Tópico 04:** *Solução de sistemas de equações lineares*

Nos exercícios 1 a 6 resolva os sistemas lineares via método direto (= escalonamento seguido por substituição regressiva), isto é, nestes exercícios não é necessário implementar planilhas MS Excel):

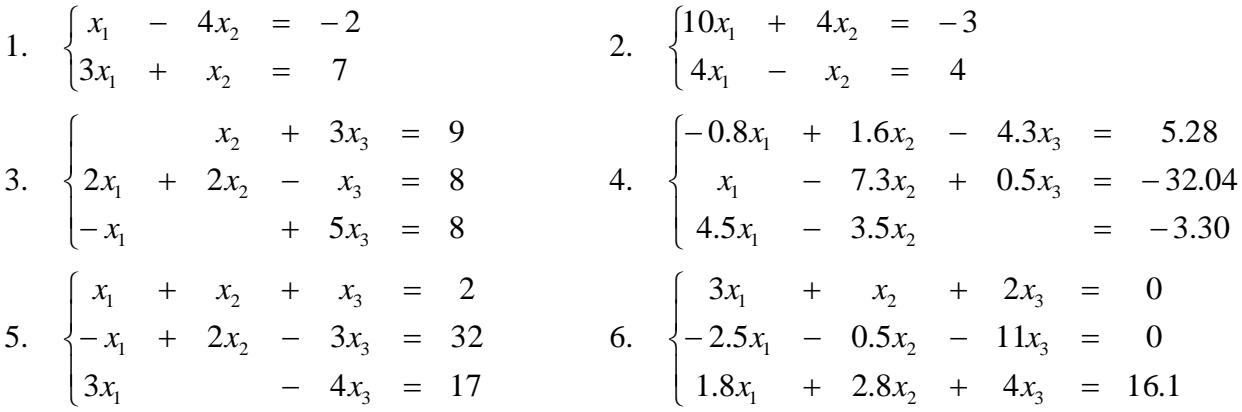

Com o auxílio do MS Excel, nos exercícios 7 a 10 resolva os sistemas lineares pelo método iterativo de Jacobi realizando 5 iterações. Nos exercícios 7 a 9 parta da aproximação inicial  $x_1^{(0)} = x_2^{(0)} = x_3^{(0)}$  $= 1$  e no exercício 10 parta da aproximação inicial  $x_1^{(0)} = x_2^{(0)} = x_3^{(0)} = x_4^{(0)} = 1$ . Em seguida, resolva os mesmos exercícios (7 a 10) pelo método iterativo de Gauss-Seidel realizando 5 iterações.

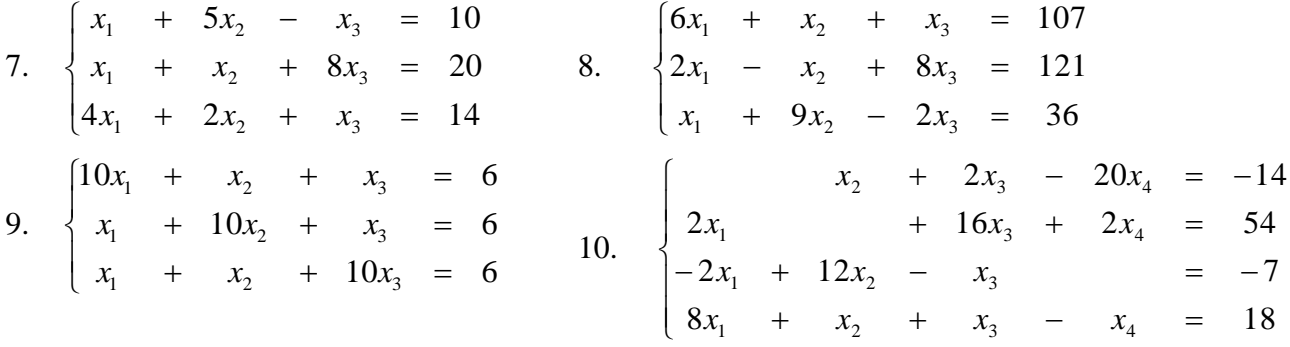

- 11. Aplique o método iterativo de Gauss-Seidel para resolver o exercício 9 realizando 3 iterações: (*a*) partindo da aproximação inicial  $x_1^{(0)} = x_2^{(0)} = x_3^{(0)} = 0$ , (*b*) partindo da aproximação inicial  $x_1^{(0)} = x_2^{(0)} = x_3^{(0)} = 10.$
- 12. Resolva a 'Hands-On Task' (HOT) referente ao Tópico 04 admitindo  $R_1 = 4$  k $\Omega$ . Faça alterações necessárias a fim de garantir a convergência do método iterativo de solução.

Respostas de exercícios selecionados

1.  $x_1 = 2$ ,  $x_2 = 1$ <br>2.  $x_1 = 1/2$ ,  $x_2 = -2$ <br>3.  $x_1 = 2$ ,  $x_2 = 3$ ,  $x_3 = 2$ 4.  $x_1 = 3$ ,  $x_2 = 4.8$ ,  $x_3 = 0$ <br>5.  $x_1 = -1$ ,  $x_2 = 8$ ,  $x_3 = -5$ <br>6.  $x_1 = -2.5$ ,  $x_2 = 7$ ,  $x_3 = 0.25$ Solução via Jacobi Solução via Gauss-Seidel Solução exata 7.  $x_1^{(5)} = 2.00741, x_2^{(5)} = 1.99871, x_3^{(5)} = 2.00157$   $x_1^{(5)} = 2.00087, x_2^{(5)} = 1.99974, x_3^{(5)} = 1.99992$   $x_1 = 2, x_2 = 2, x_3 = 2$ 8.  $x_1^{(5)} = 15.00102$ ,  $x_2^{(5)} = 4.99355$ ,  $x_3^{(5)} = 12.00349$   $x_1^{(5)} = 15.00188$ ,  $x_2^{(5)} = 4.99888$ ,  $x_3^{(5)} = 11.99939$   $x_1 = 15$ ,  $x_2 = 5$ ,  $x_3 = 12$ 9.  $x_1^{(5)} = 0.49984, x_2^{(5)} = 0.49984, x_3^{(5)} = 0.49984$   $x_1^{(5)} = 0.50000, x_2^{(5)} = 0.50000, x_3^{(5)} = 0.50000$   $x_1 = 0.5, x_2 = 0.5, x_3 = 0.5$ 10.  $x_1^{(5)} = 2.00006$ ,  $x_2^{(5)} = 0.00005$ ,  $x_3^{(5)} = 2.99998$ ,  $x_1^{(5)} = 2.00000$ ,  $x_2^{(5)} = 0.00000$ ,  $x_3^{(5)} = 3.00000$ ,  $x_1 = 2$ ,  $x_2 = 0$ ,  $x_3 = 3$ ,  $x_4 = 1$  $x_4^{(5)} = 1.00000$  $x_4^{(5)} = 1.00000$ 11. (*a*)  $x_1^{(3)} = 0.49982$ ,  $x_2^{(3)} = 0.50001$ ,  $x_3^{(5)} = 0.50002$ ; (b)  $x_1^{(3)} = 0.50333$ ,  $x_2^{(3)} = 0.49985$ ,  $x_3^{(3)} = 0.49968$